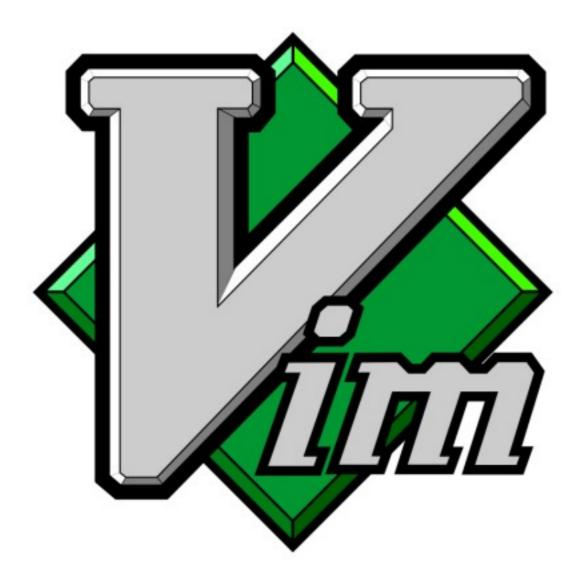

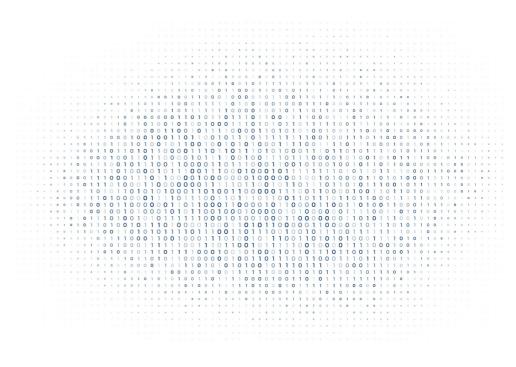

#### what is vim?

#### vim: vi improved vim is a texteditor for the cmdline vim was first published 1991 vim is maintained until today. Latest version is 8.0

2 | vspace.one

## what are the goals?

Fast editing of texts Use of 10-finger system No mouse required Scriptable editor

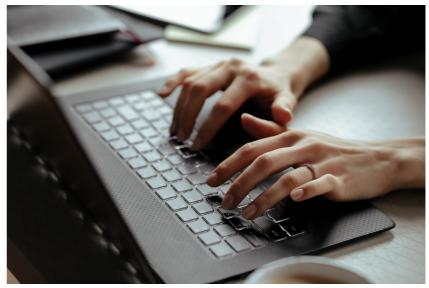

#### no mouse, you ask?

vim uses modes:

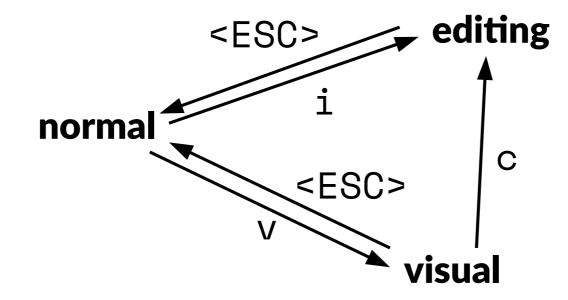

4 vspace.one

Navigation Command Repetition

#### Navigation Command Repetition

- h  **left**
- j down
- k  **up**
- 1 right
- w start of next word
- e end of next word
- ge end of prev. word
- b start of prev. word
- 0 line start
- \$ line end
- () start of next/prev sentence
- { } start of next/prev paragraph

#### and much more

#### d - delete/cut

- d3w delete next 3 words
- daw delete one word inkl. space
- c change (  $\rightarrow$  editing mode )
- x delete char under cursor
- r  **replace char under cursor**
- p put/paste from register
- y yank/copy to register

#### Navigation Command Repetition

In general: just add number before or after commands!

3w - jump 3 words

•

- 10j jump 10 lines down
  - repeat last interaction!

#### Navigation Command Repetition

### edit mode

- i insert before current char
- α  **append after current char**
- A append at end of line
- I insert at start of line
- cc change current line
- ciw change current word

## visual mode

- v mark visual per character
- V mark visual per line
- V4kd delete 4 line upwards

#### where am I?

<ESC>,<ESC>,<ESC> → normal mode

in most cases...

11 | vspace.one

## "do it once and repeat!"

. is the most imporant key in vim!

## searching/substitute

#### Search for words with / <word>

- n next match
- $\mathbb N$  last match

#### Substitute

:s/<searchword>/<replaceword>/g

#### command mode

- :<command> executes vim command
- : ! <bashcommand> executes bash command
- :q

- quit

:W

- write/save

:wq

:q!

- quit and write/save
- force quit

## important combinations

| dd                 | – delete line                               |
|--------------------|---------------------------------------------|
| ddp                | – swap two lines                            |
| gg                 | – jump to file start                        |
| G                  | <ul> <li>jump to file end</li> </ul>        |
| <number>g</number> | <pre>- jump to line <number></number></pre> |
| ciw                | – change word                               |
| daw                | – delete word (incl. space)                 |
| 0                  | <ul> <li>add line below and edit</li> </ul> |
| cit                | – change in tag (html, xml)                 |
| ci(                | – change in ()                              |
| ci{                | - change in {}                              |

## undo?

u ctrl-r – undo – redo

#### registers

prepend to command

- " " standard register
- **"**0-9  **numbered registers**
- "a-z named registers
- ". last inserted text
- "% filename
- "\_ blackhole register
- ": last command
- "/ last search pattern

#### some more

#### markers

- mk mark cursor position with name k
- 'k  **jump to mark** k
- d'k delete up to mark k

#### makros

- q start/end macro recording k
- ak execute macro k
- 4ak execute macro k four times

# help!

:h <command> - shows help page

Run the vimtutor program!

#### that is all?

Nop; Much more to explore!

buffers, tabs, extensions, ...

## helpful options

- :set number
- :set relativenumber
- :set hls
- :set paste

- show line numbers
- show relative line numbers
- highlights search results
- helps by pasting into vim

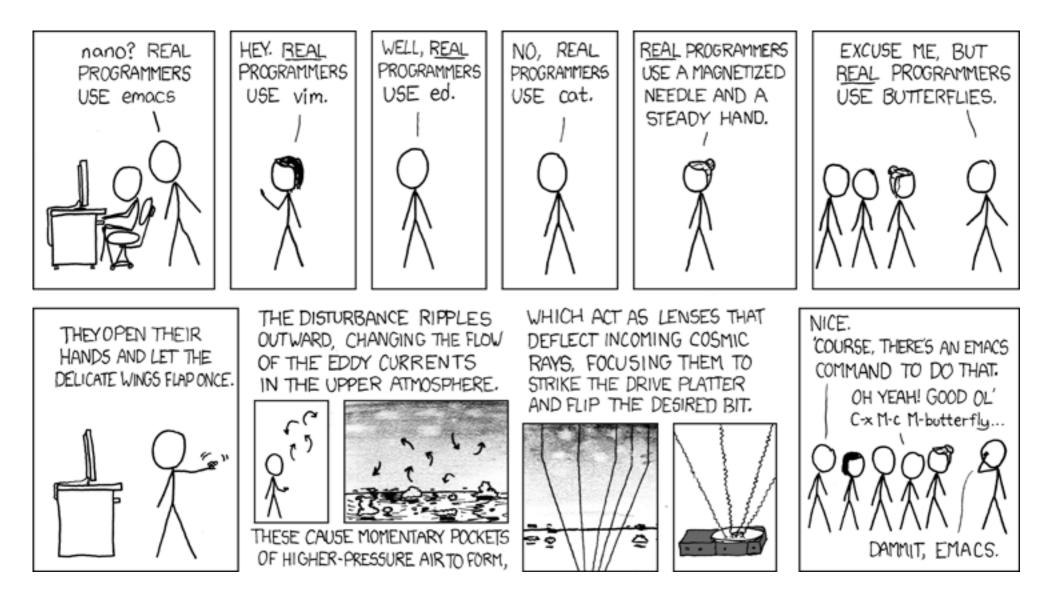